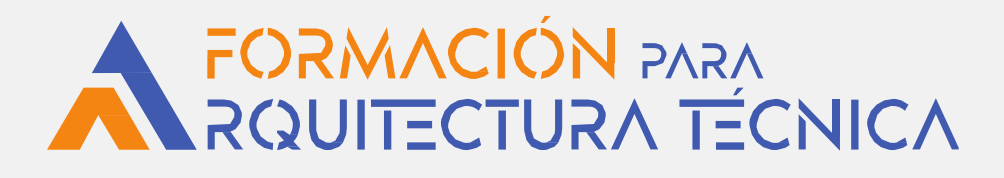

**ARQUÍMEDES MEDICIONES, PRESUPUESTOS, CERTIFICACIONES Y [DOCUMENTACIÓN DEL PROYECTO](https://docs.google.com/forms/d/e/1FAIpQLSdsFMkmvW97FNUfBGDLflozTey6hWjzDkF83C2q37-lOHibJQ/viewform) IV edición**

**Dirigido a Arquitectos Técnicos y profesionales de la edificación**

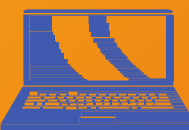

**¡NOVEDAD!** ON LINE sin horarios a través de:

**AULA AT**

# **CURSO E-LEARNING**

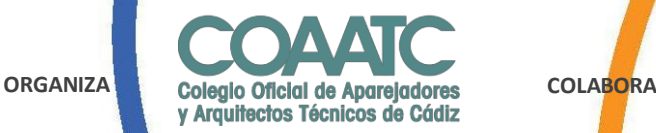

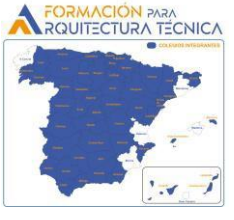

### **[Presentación y Objetivos](https://docs.google.com/forms/d/e/1FAIpQLSdsFMkmvW97FNUfBGDLflozTey6hWjzDkF83C2q37-lOHibJQ/viewform)**

Arquímedes es un potente programa de mediciones, presupuestos, certificaciones y gestor de documentos del proyecto. Con la conexión con el Generador de precios de CYPE. Esta base de datos multiparamétrica líder del sector de la construcción, permite generar de manera automática o asistida los principales documentos del proyecto como el pliego de condiciones, estudio de seguridad y salud, plan de control y estudio de gestión de residuos.

En este curso se aprenderá desde cero a importar bases de datos, crear un presupuesto, realizar ajustes y generar los listados de los documentos necesarios, teniendo una visión global y detallada de estas herramientas en su uso en fase de proyecto

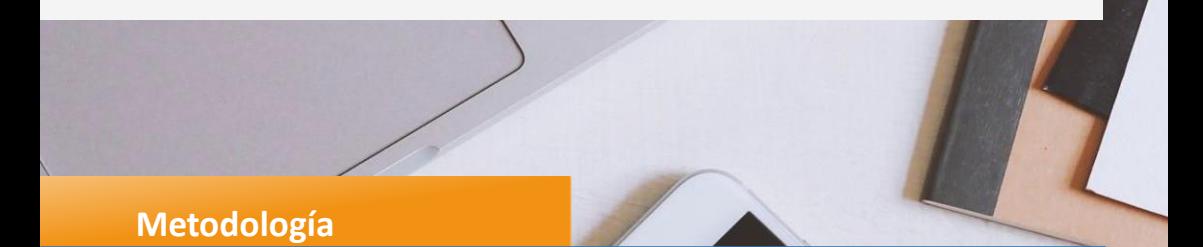

Curso práctico modalidad online con foro de consultas. Para certificar el curso deberá superar cuestionario final con una puntuación global igual o superior a 5 puntos. Se facilitarán licencias temporales a aquellos inscritos que la soliciten.

*No hay horarios, aunque si un calendario de referencia de desarrollo del curso. Las dudasse exponen a través del foro de dudas y son contestadas con un máximo de 48 h.*

#### **ARQUÍMEDES**

## **Programa**

#### **1. BASES DE DATOS DE LA CONSTRUCCIÓN**

#### 1.1 Bancos de precios

- **Convencionales**
- **Paramétricos** 
	- · Multiparamétricos Generador de precios
- 1.2 Proyectos presupuestos obras

#### **2.INTERCAMBIO DE DATOS EN FORMATOS ESTÁNDAR**

- 2.1 Formato FIEBDC v.3.
- 2.2 Importar-exportar un banco de precios o presupuesto.

#### **3. CREACIÓN DE UN PRESUPUESTO**

3.1 Presentación en pantalla de las bases de datos

3.2 Crear estructuras de capítulos, manualmente y automáticas. Edición y modificación de capítulos

[3.3 Copiar, modificar y crear partidas. Utilización de varios bancos de precios o presupuestos](https://docs.google.com/forms/d/e/1FAIpQLSdsFMkmvW97FNUfBGDLflozTey6hWjzDkF83C2q37-lOHibJQ/viewform) como bases de datos para la creación del presupuesto

#### **4. INTRODUCIR MEDICIONES**

- 5.1 Medición directa
- 5.2 Medición detallada. Tablas y subtablas de medición

#### **5. PREDIMENSIONADOR DE PRESUPUESTOS**

#### **6. AJUSTES DE PRESUPUESTO**

- 6.1 Presupuesto completo
- 6.2 Capítulos
- 6.3 Partídas

#### **7. LISTADOS**

7.1 Listados para proyectos y obras

#### **8. DOCUMENTOS COMPLEMENTOS DEL PROYECTO. Con un solo "click"**

- 8.1 Pliego de condiciones
- 8.2 Estudio de gestión de residuos
- 8.3 Plan de control
- 8.4 Estudios de seguridad y salud

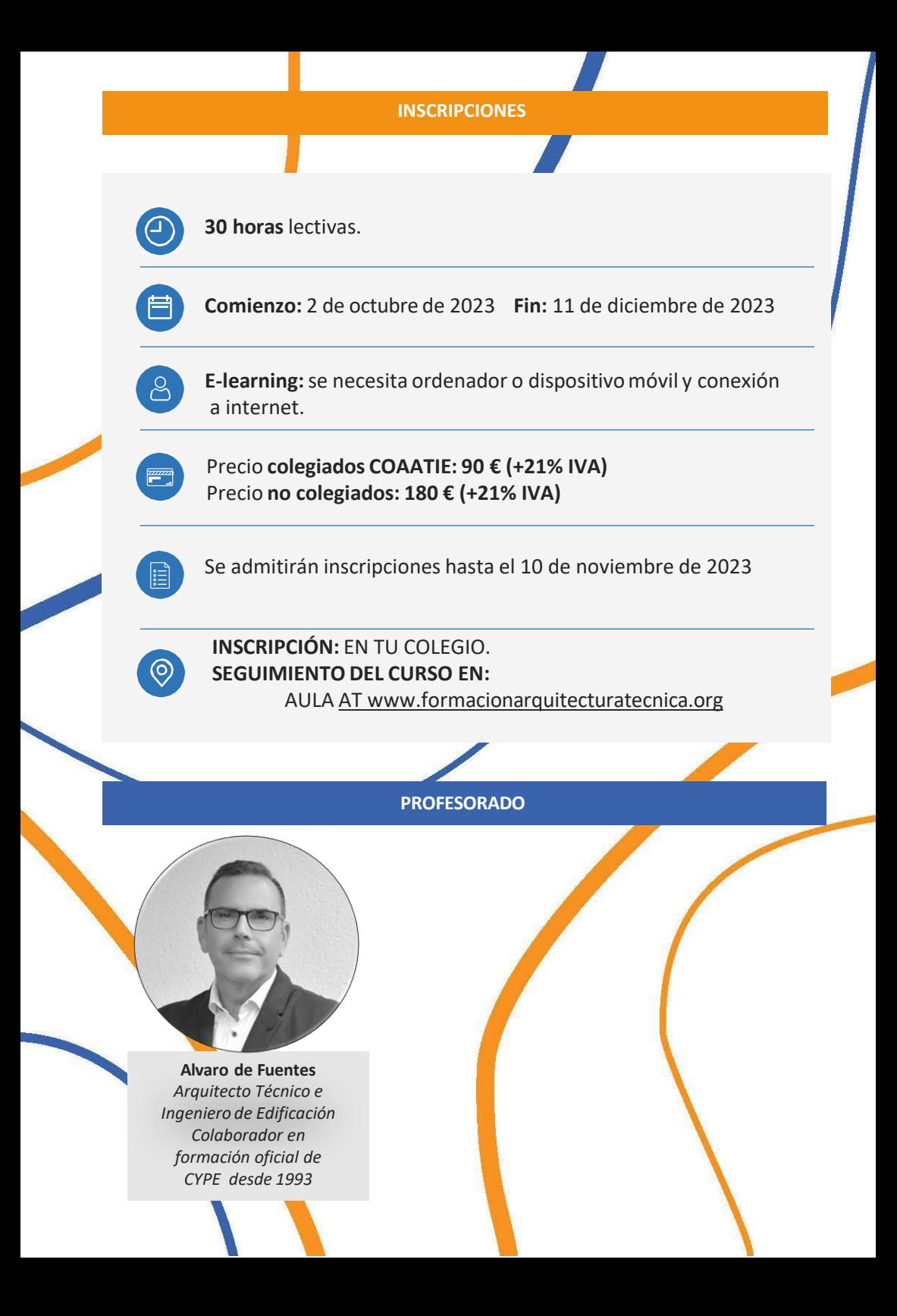